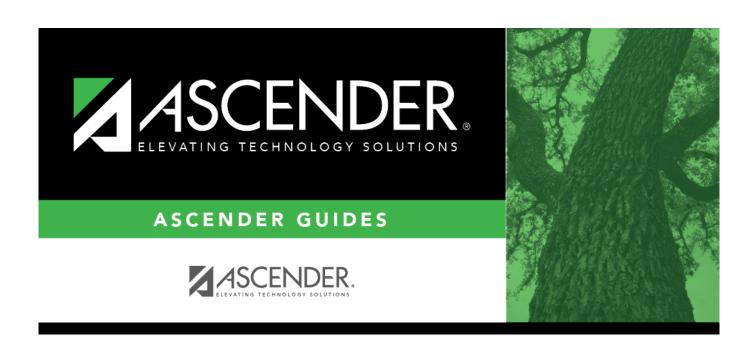

# Fund - BUD2100

2024/05/19 00:54 i Fund - BUD2100

#### Business

## **Table of Contents**

| Fund - BUD2100 |   |
|----------------|---|
| Fund - BUD2100 | 7 |

## Fund - BUD2100

#### **Budget > Tables > Account Codes > Fund**

This tab is used to establish the fund code and fiscal year used to track all funds and transactions associated with an account number. You can delete a fund code only if there are no accounts in the chart of accounts that uses the fund/fiscal year code.

### Set up a fund code:

☐ Click **+Add** to add a row.

| Field                            | Description                                                                                                    |                                                                                                    |  |
|----------------------------------|----------------------------------------------------------------------------------------------------|----------------------------------------------------------------------------------------------------|--|
| Fund/Fiscal Year                 | Type the fund code and the fiscal year. The fund code can be any digit between 101-999, and the fiscal year code is a one-digit code that is the last digit in the fiscal (school) year.                                                                                                    |                                                                                                    |  |
| Fund Type                        | Select the fund type. If the fund does not have a fund type selection, the fund is not displayed on the FIN3200 - Working Trial Balance or FIN3220 - Working Trial Balance Using Transactions reports in Finance. Since rows of the table are moved to Finance during the Move Budget to Finance process, and a fund type must be in place for Budget reports BUD1250, BUD1300, and BUD1350 to be correctly displayed, be sure that this field is accurately populated. |                                                                                                    |  |
| Fund Description                 | Type the fund do characters.                                                                                                    | escription. The field can be a maximum of 30                                                                                                    |  |
| Budget Fund Balance<br>Obj.Sobj. | are left blank, th                                                                                                    | budget fund code and the object and subobject codes<br>ne field defaults to 3700.00. The subobject defaults to<br>s populated but the subobject is left blank. |  |
| Actual Fund balance<br>Obj.Sobj  | If adding a new budget fund code and the object and subobject codes are left blank, the field defaults to 3600.00. The subobject defaults to 00 if the object is populated but the subobject is left blank.                                                                                                    |                                                                                                    |  |
| Interfund Due From               | This field is popu                                                                                                    | ulated based on the <b>Fund/Fiscal Year</b> field.                                                                                                    |  |
| Obj.Sobj.Fund/Fiscal Year        | If the Fund is:                                                                                                    | The Interfund Due from Obj.Sobj field is set to:                                                                                                    |  |
|                                  | 100-199                                                                                                    | 1261.00 (General Fund)                                                                                                    |  |
|                                  | 200-499                                                                                                    | 1262.00 (Special Revenue Fund)                                                                                                    |  |
|                                  | 500-599                                                                                                    | 1263.00 (Debt Service Fund)                                                                                                    |  |
|                                  | 600-699                                                                                                    | 1264.00 (Capital Projects Fund)                                                                                                    |  |
|                                  | 701-749                                                                                                    | 1265.00 (Enterprise Fund)                                                                                                    |  |
|                                  | 750-799                                                                                                    | 1266.00 (Internal Service Fund)                                                                                                    |  |
|                                  | 800-899                                                                                                    | 1267.00 (Trust and Agency Funds)                                                                                                    |  |
|                                  | 900-999                                                                                                    | 1260.00 (General Capital Assets and Long-Term Debt)                                                                                                    |  |
|                                  | the fund is 8XX,                                                                                                    | nterfund Due To Obj.Sobj field is set to 2171.00. If the Interfund Due To Obj.Sobj field is set to subobject type 00-98.                                       |  |

☐ Click **Save**.

### Other functions and features:

| Retrieve | The <b>Retrieve</b> button is also used to retrieve information from the last save. If you click <b>Retrieve</b> , any unsaved changes are lost.                                                                                                    |  |
|----------|----------------------------------------------------------------------------------------------------|--|
| Print    | Click to print the report. The following Account Code Table options are displayed:                                                                                                    |  |
|          | Current Tab Page - prints only the tab page currently open.  Selected Account Code Tables - displays the following Account Code Table Selection options: Fund/Fiscal Yr Function Object Sub-Object Organization\ Program Intent Educational Span Project Detail |  |
|          | All Account Code Tables - prints all the Account Codes tab pages. Select an option, and then click <b>OK</b> to view a copy of the report. Otherwise, click <b>Cancel</b> to return to the tab.                                                                 |  |
|          | Review the report.                                                                                                    |  |
| m        | Click to delete a row. The row is shaded red to indicate that it will be deleted when the record is saved.                                                                                                    |  |
|          | Click <b>Save</b> .                                                                                                    |  |
|          | If accounts exist in Budget Data that use the fund/fiscal year code, a message is displayed and the fund is not deleted.                                                                                                    |  |